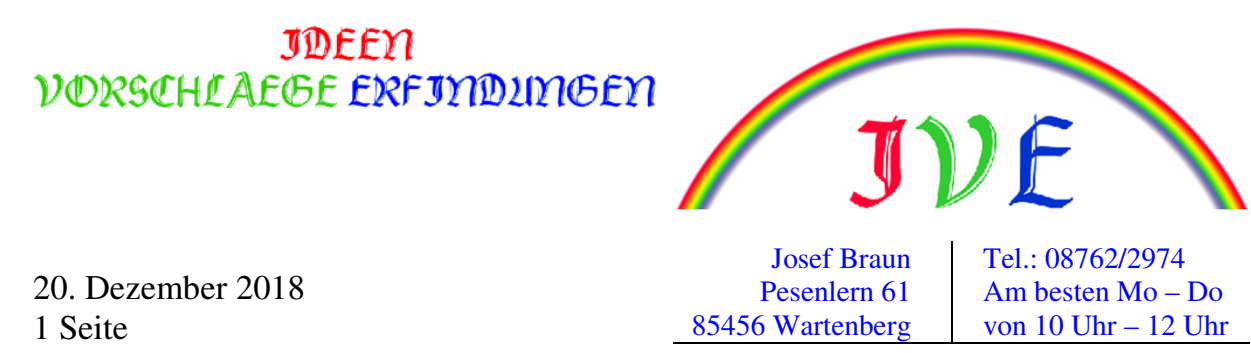

E-Mail: Braun-Wartenberg@t-online.de Homepage: ive.xyz

## Negativbeispiel bei den künstlichen Neuronen

Man hat Eingabewerte **x** z.B. aus einer Beobachtung und einen Gewichtungsfaktor **w**. Daraus folgt die Nettoeingabe z.

$$
\mathbf{x} = \begin{pmatrix} x_1 \\ \vdots \\ x_m \end{pmatrix}, \quad \mathbf{w} = \begin{pmatrix} w_1 \\ \vdots \\ w_m \end{pmatrix}, \quad z = w_1 x_1 + \dots + w_m x_m \quad \begin{pmatrix} \text{aus } z \text{ ergibt } \text{sich die} \\ \text{Aktivierungsfunktion} \end{pmatrix}
$$

Nimmt man nun eine Datensammlung von Schwertlilien (Iris) her, mit 4 Merkmalen / Messwerten aus Länge  $(x_1)$  und Breite  $(x_2)$  vom Kelchblatt, Länge  $(x_3)$  und Breite  $(x_4)$  vom Blütenblatt, so ergibt sich die Aktivierungsfunktion schon ohne Gewichtung z.B. aus gleichem z aber verschiedenen Messwerten, so dass die Artenbezeichnung dann falsch sein kann.

Vereinfacht:  $z = x_1 + x_2 + x_3 + x_4$ 

Z.B. 1. Blume:  $z = 5 + 3 + 2 + 1 = 11$ Z.B. 2. Blume:  $z = 3 + 1 + 5 + 2 = 11$ 

## **Literaturverzeichnis**

• Sebastian Raschka, Vahid Mirjalili, Machine Learning mit Python und Scikit-Learn und TensorFlow, mitp, 2. Auflage

• Wikipedia, Überschrift, Künstliches Neuron

Und ich danke allen, denen ich zu danken habe.